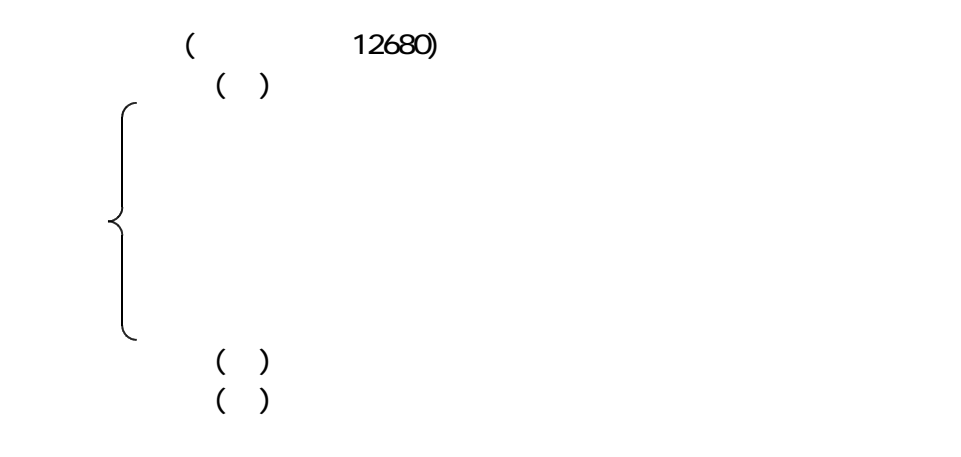

 $A \cdot B$ 

 $(C \t A \t B$ 

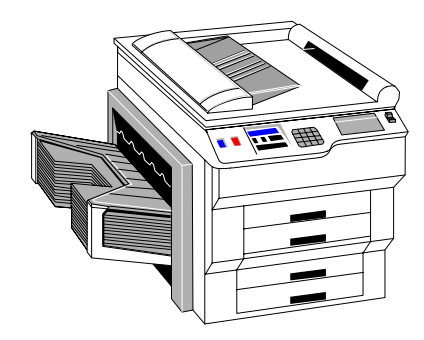

**SQUARE SOF**  $\frac{1}{1700}$  ii 魔王 **COLLEN** 圖 340 601 禅 T<sub>1</sub> â

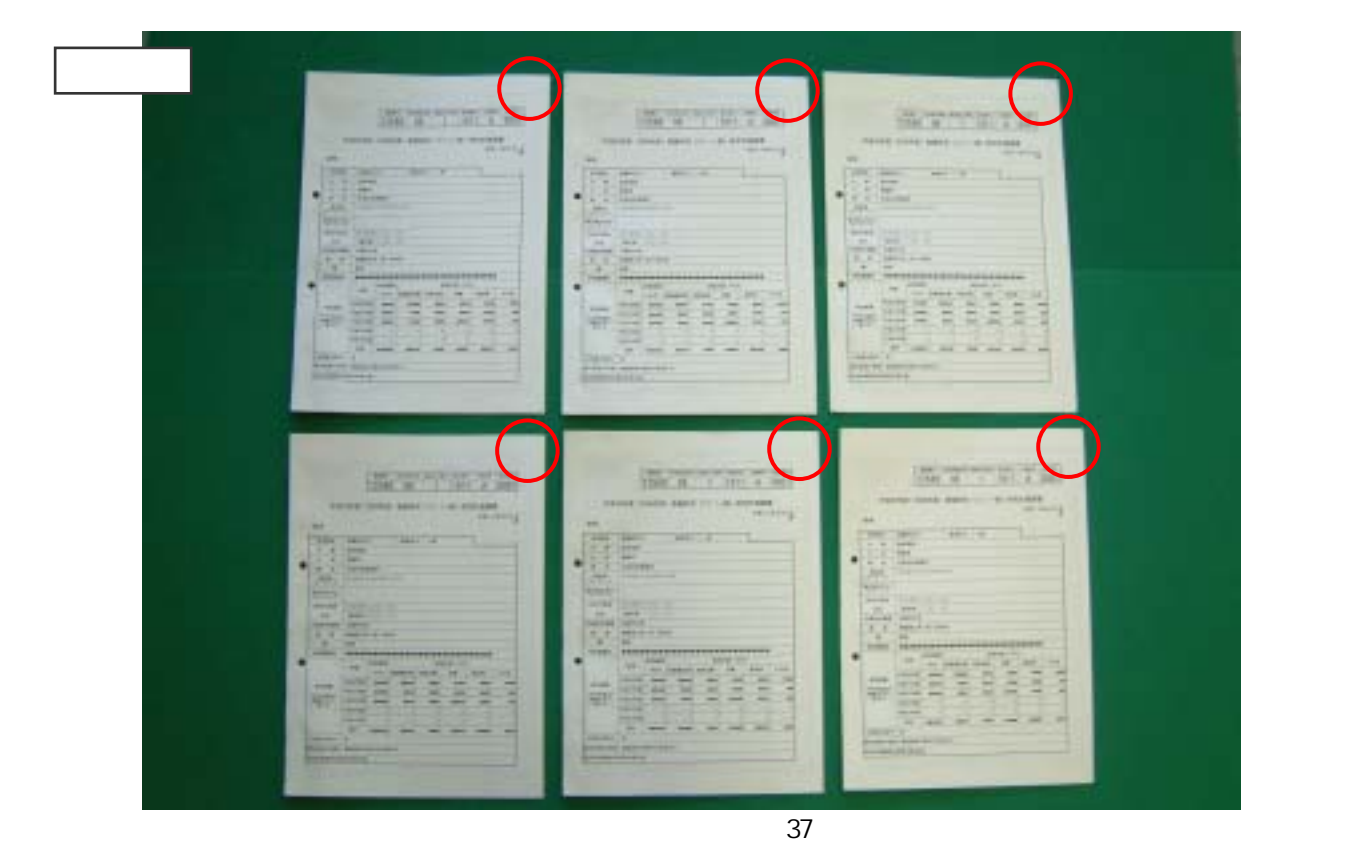

UIS S 6041 (2∩mm external somm and a somm extended to the control of the control of the control of the control o

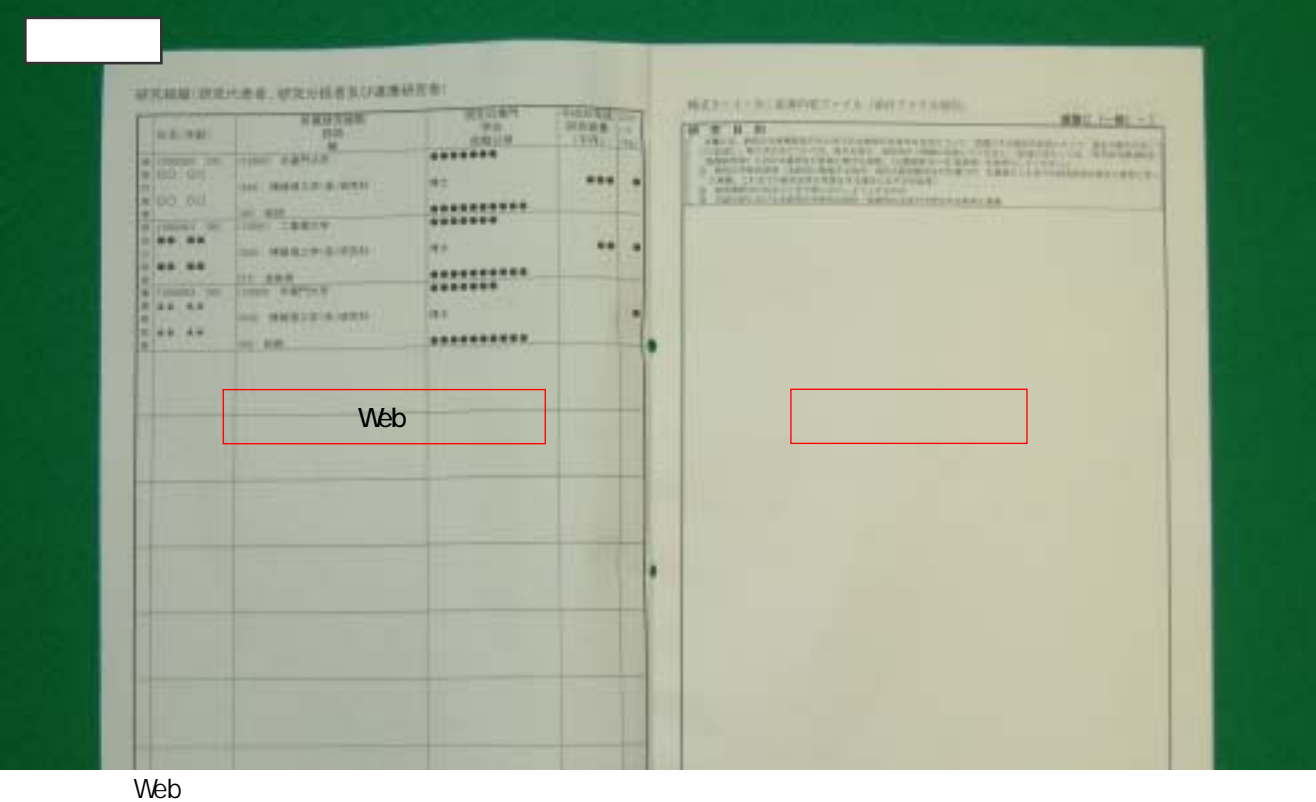

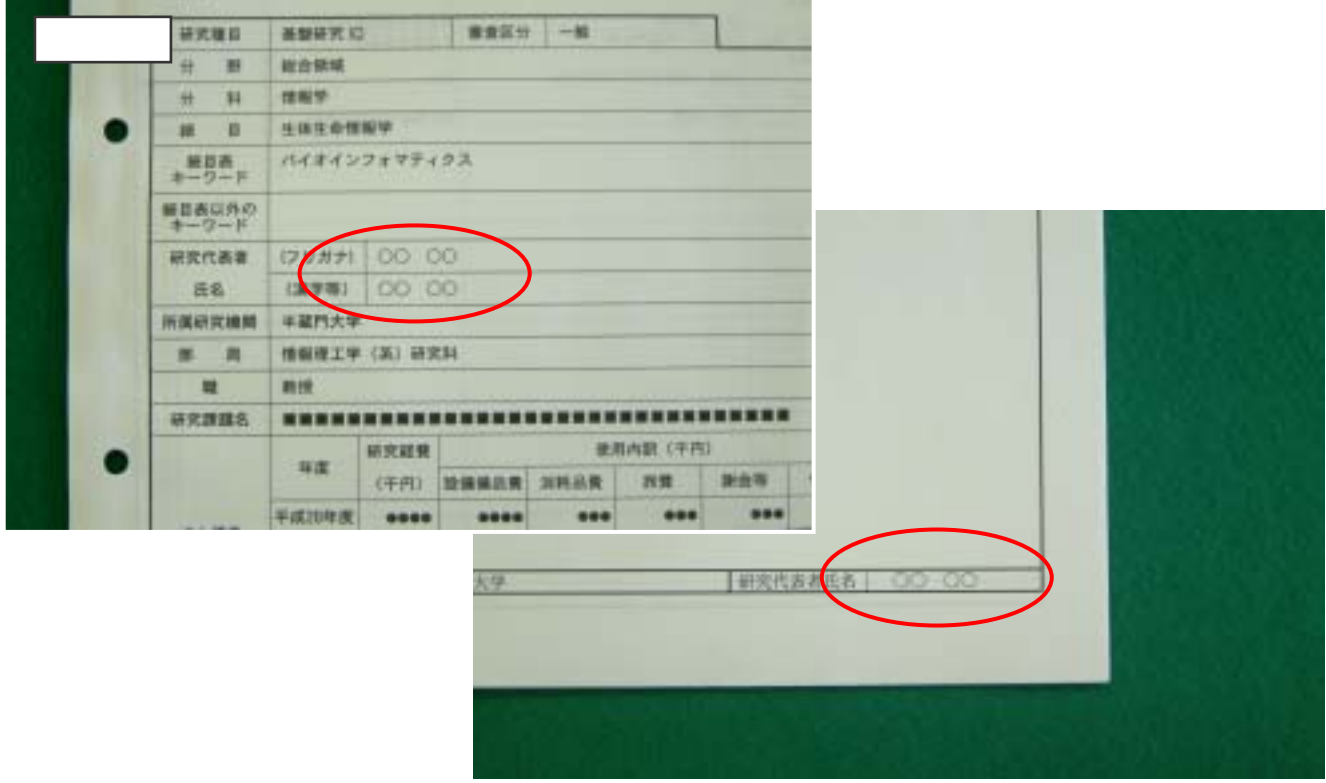

 $\aleph$ 

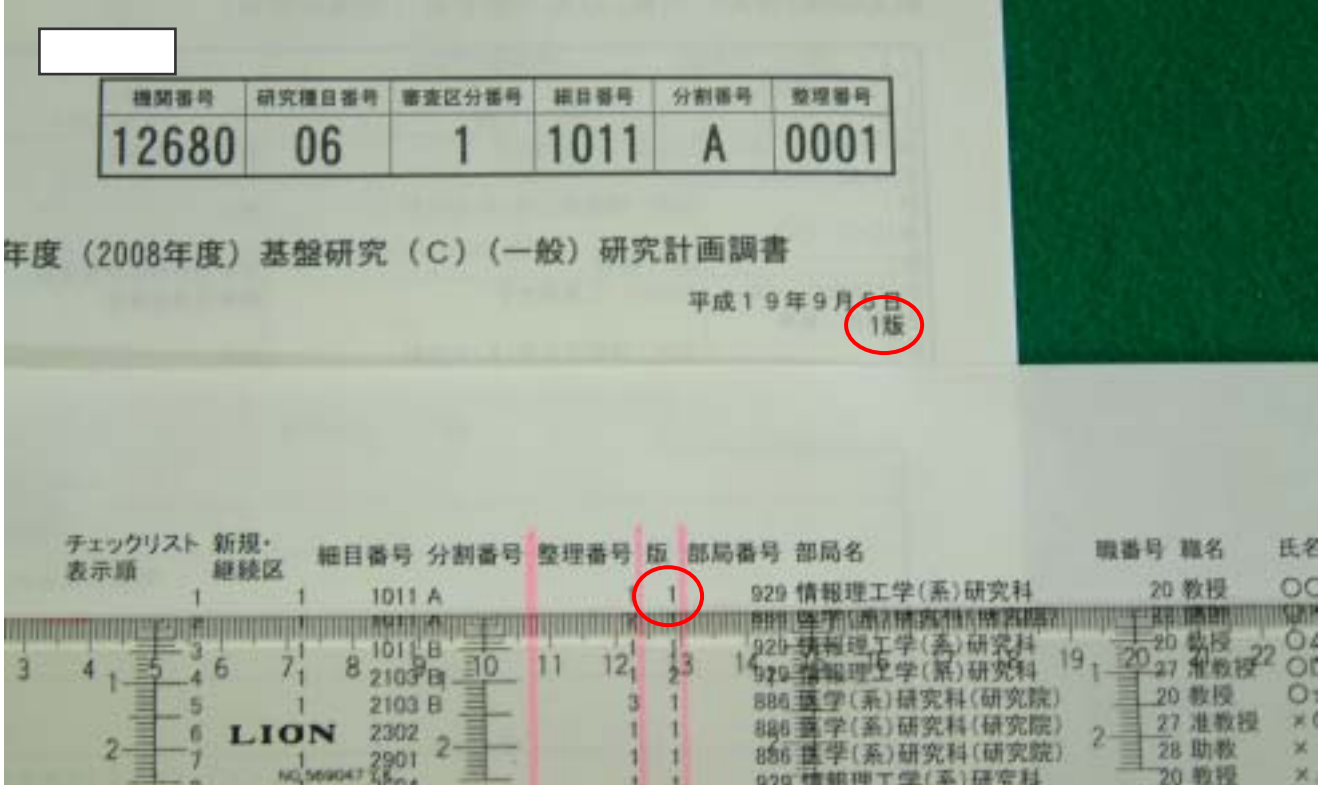

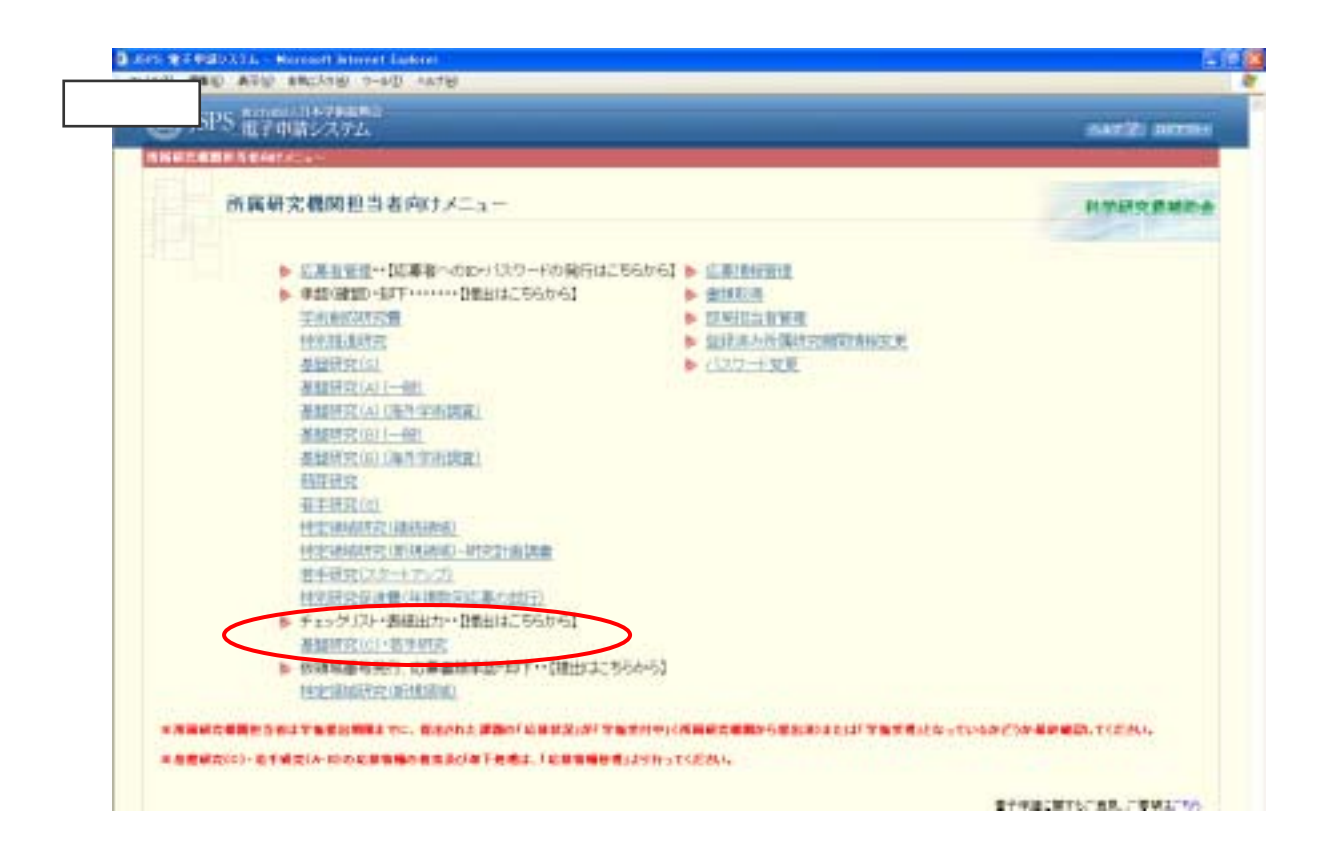

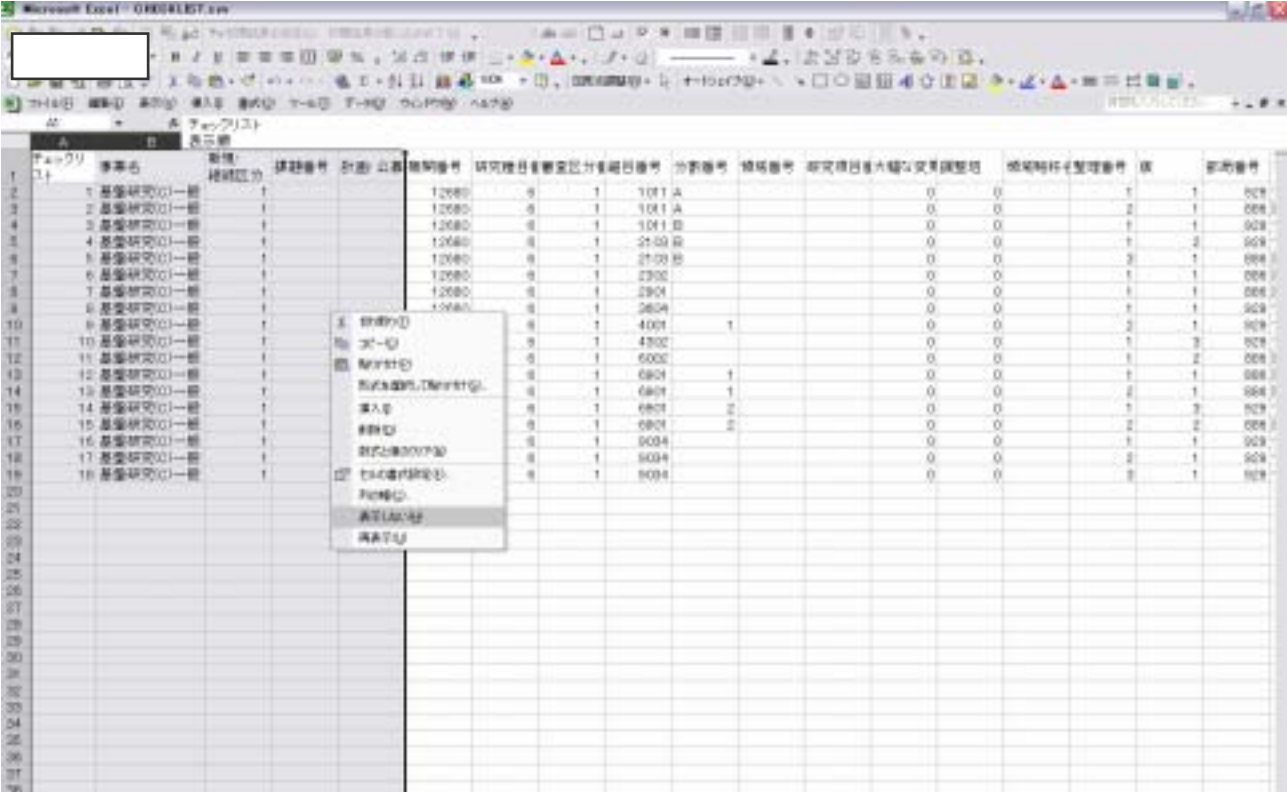

 $\pm$  2000)  $\pm$  2000  $\pm$  2000  $\pm$  2000  $\pm$  2000  $\pm$  2000  $\pm$  2000  $\pm$  2000  $\pm$ 

## 研究組織(研究代表者、研究分担者及び連携研究者)

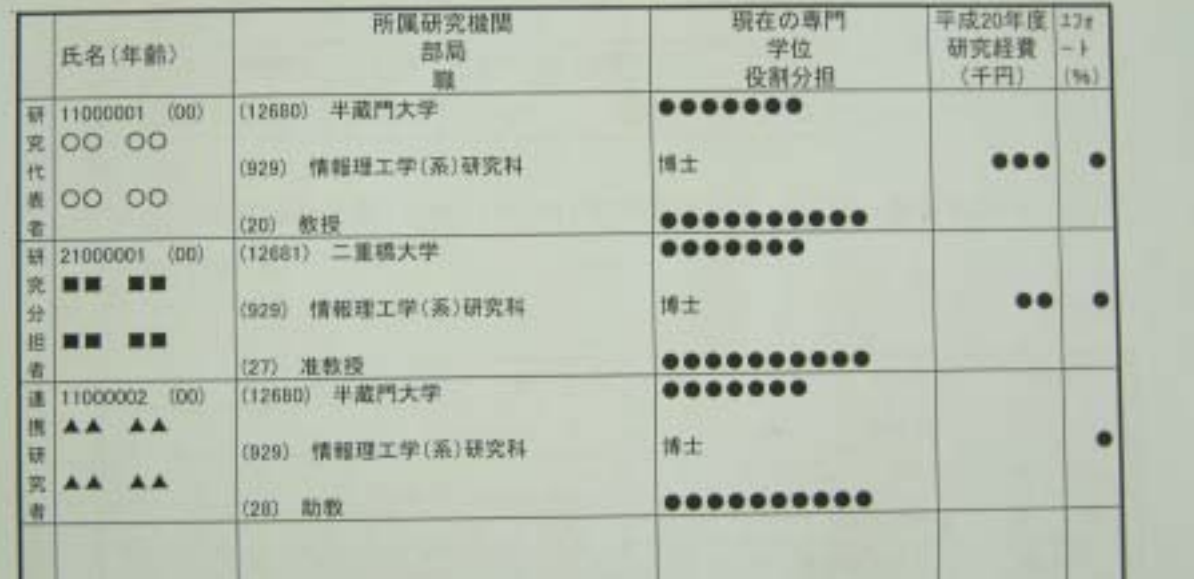

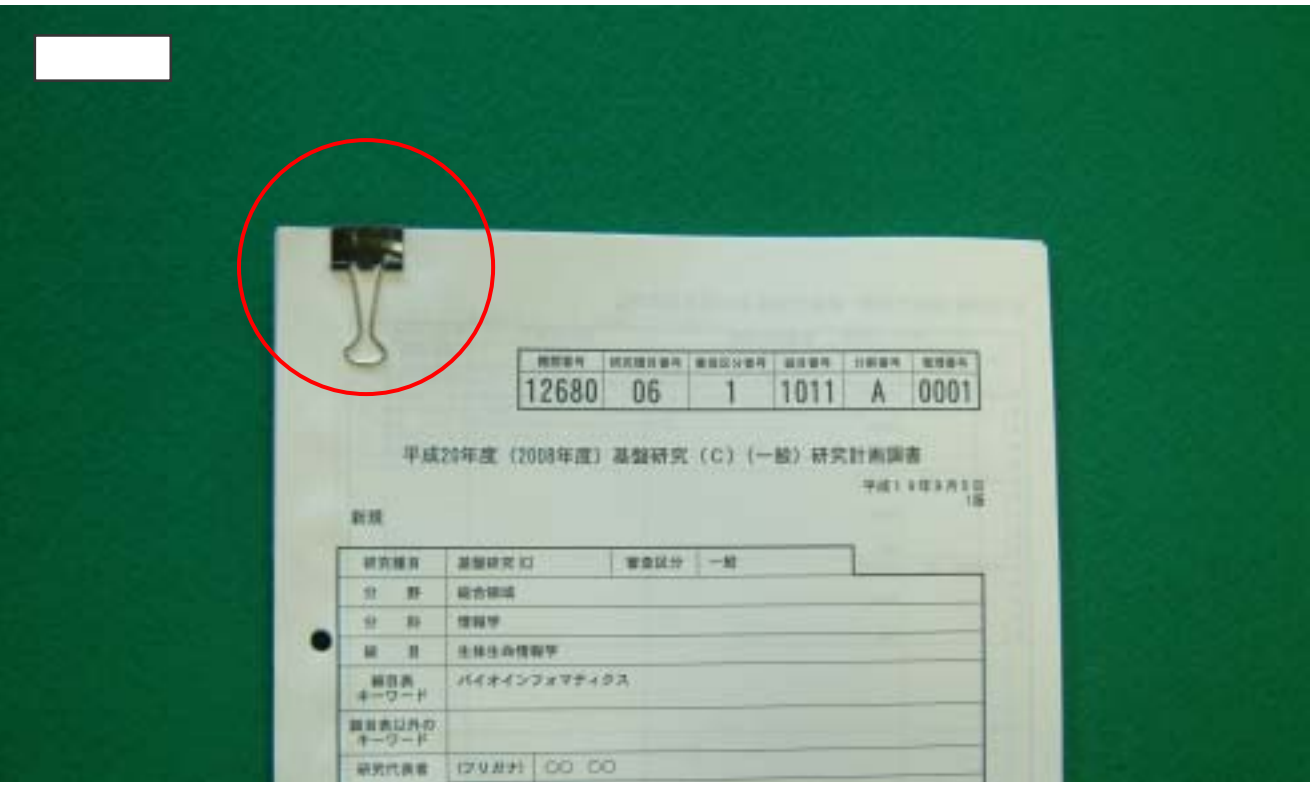

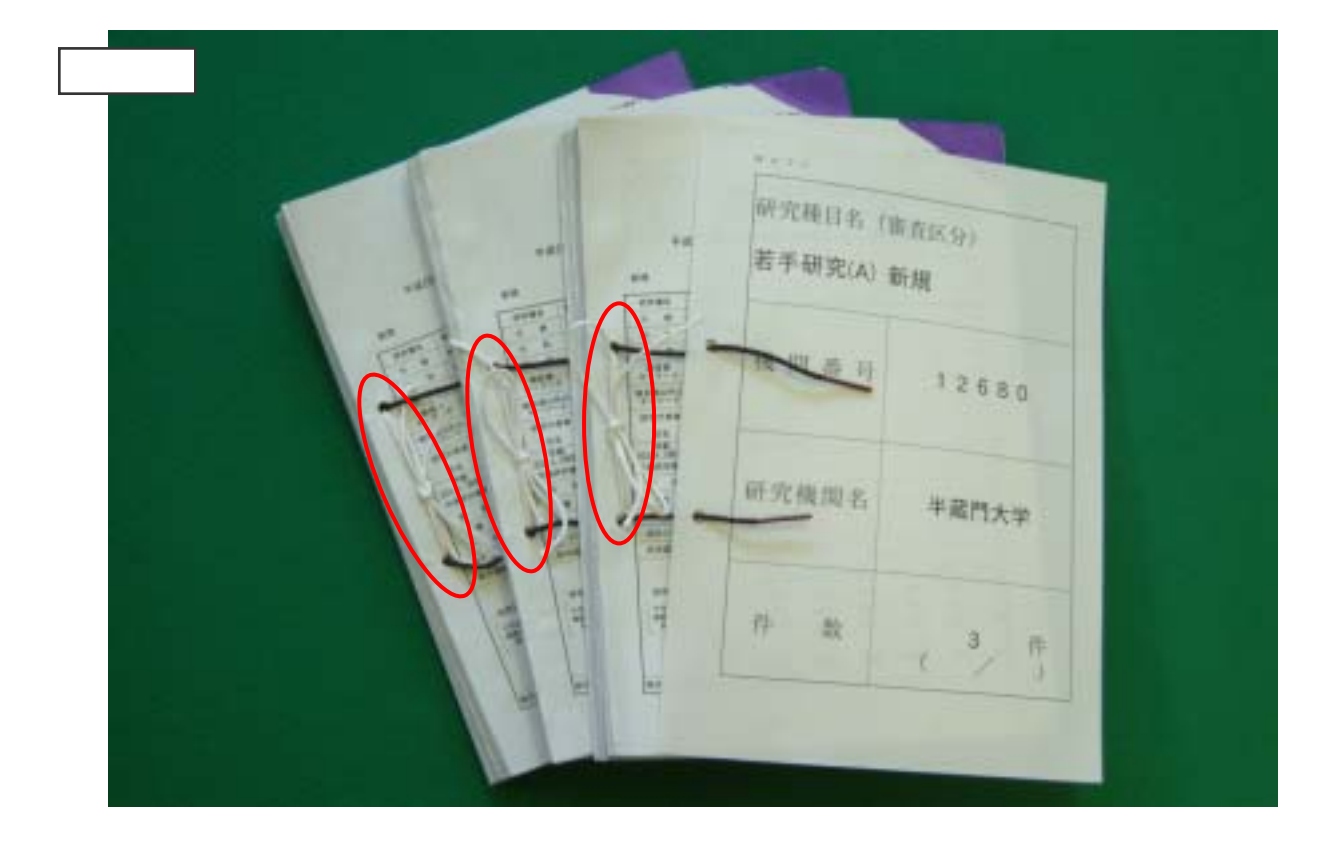

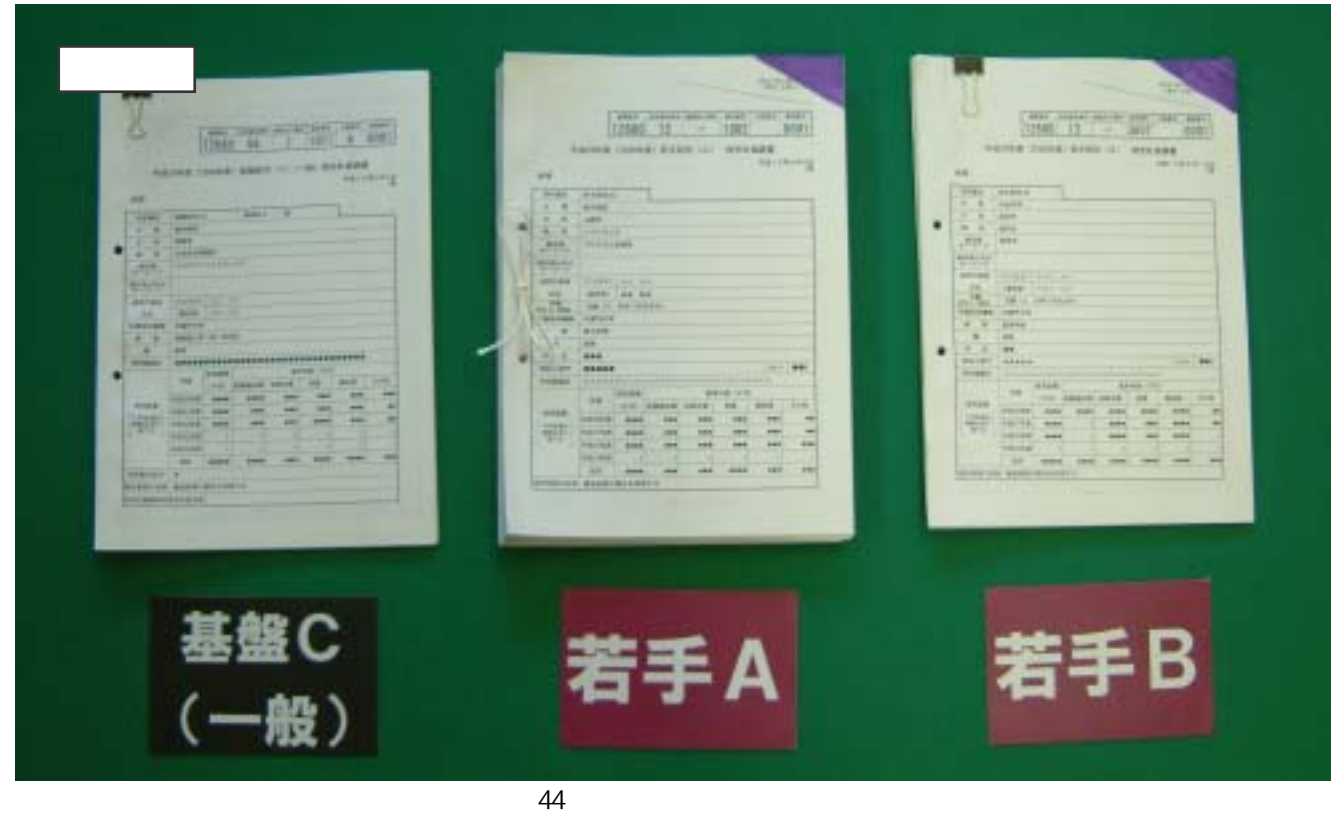

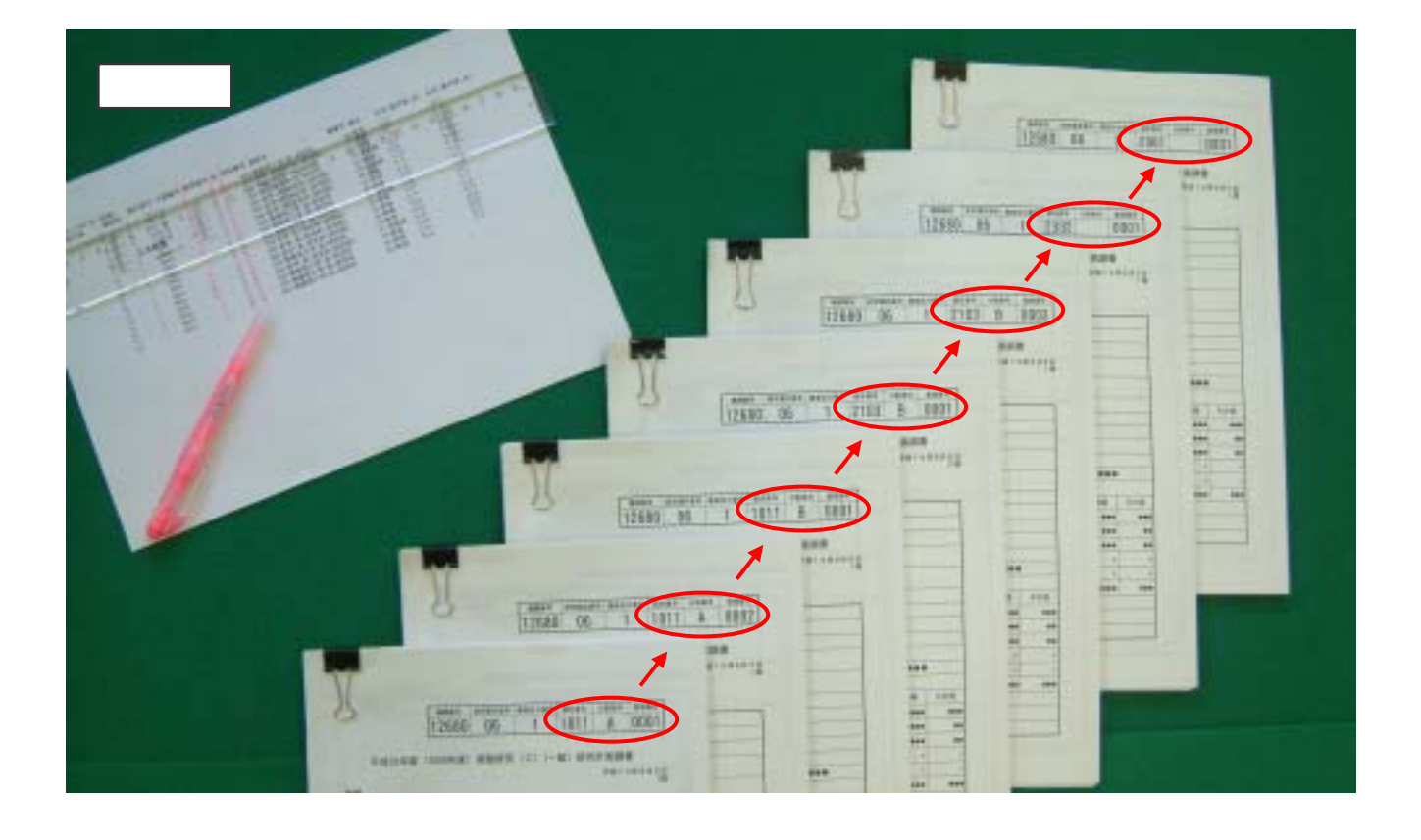

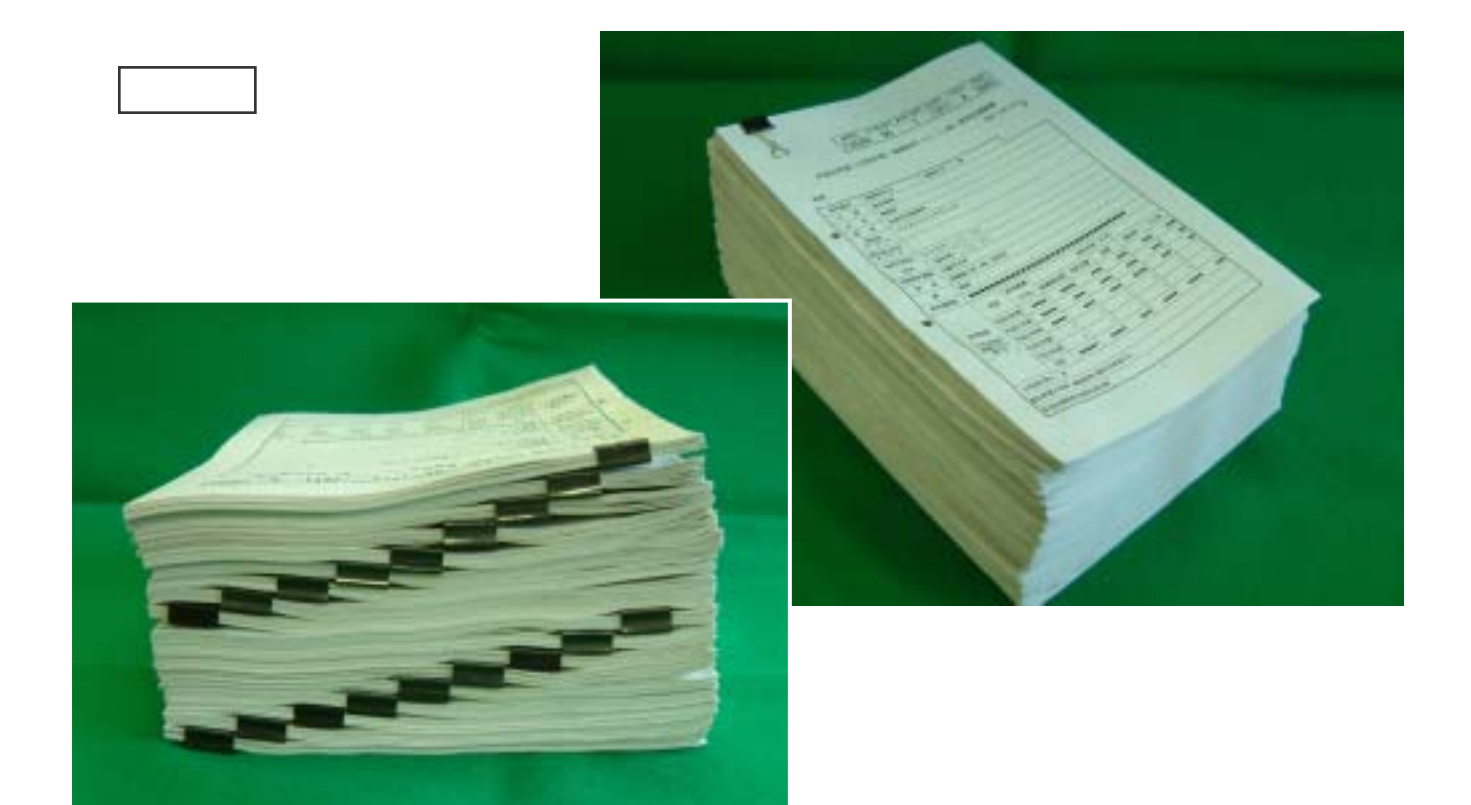

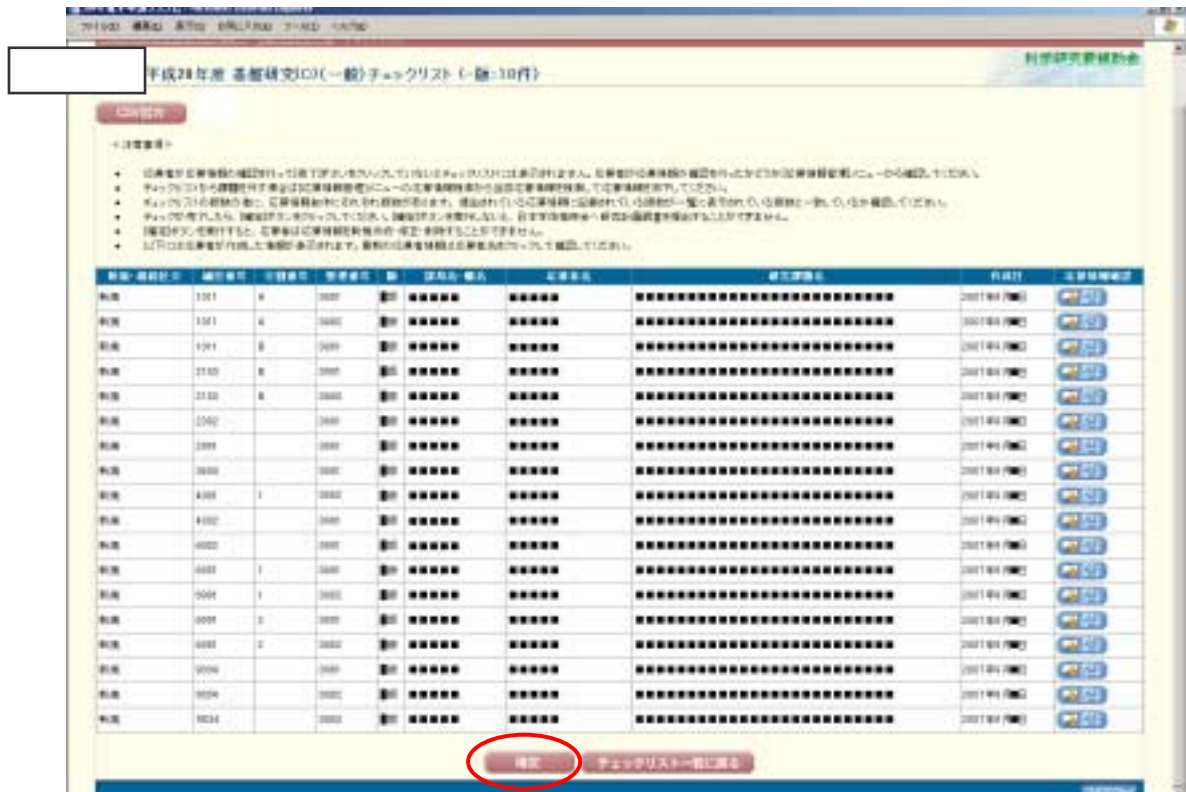

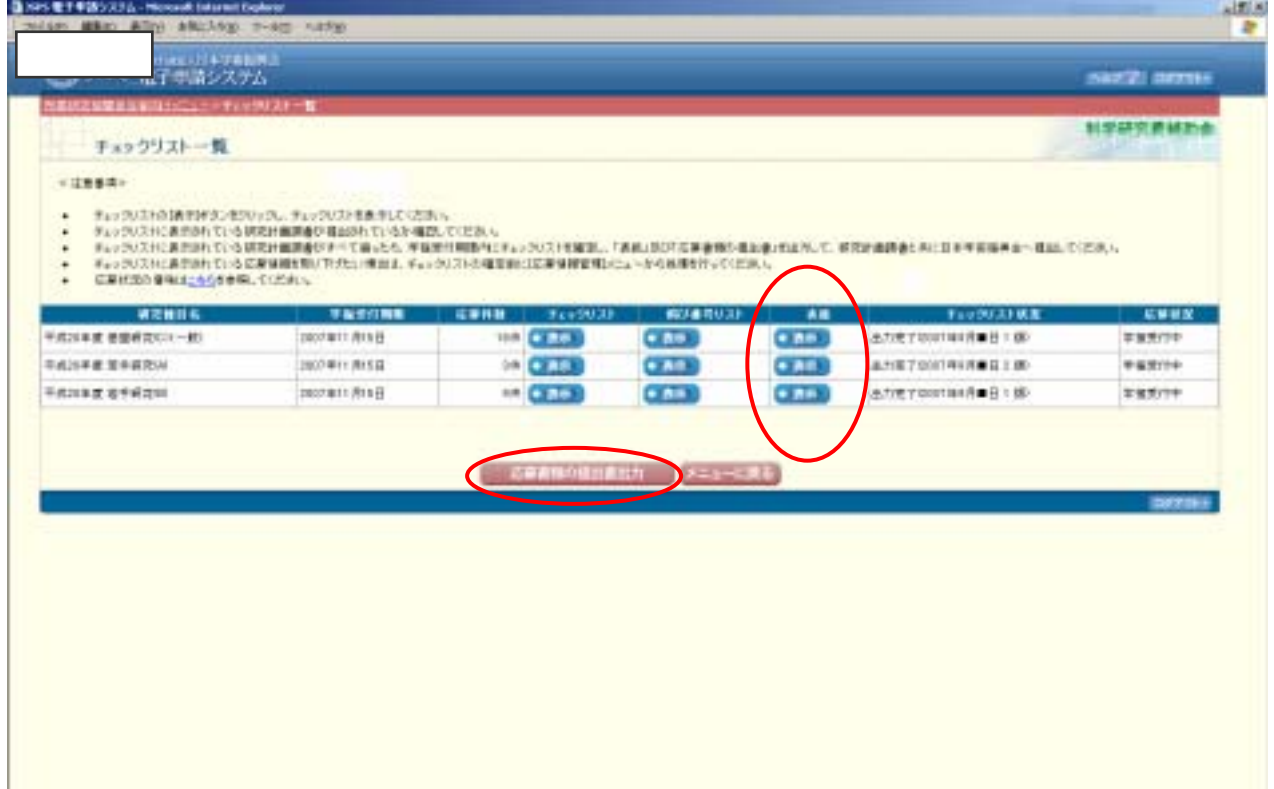

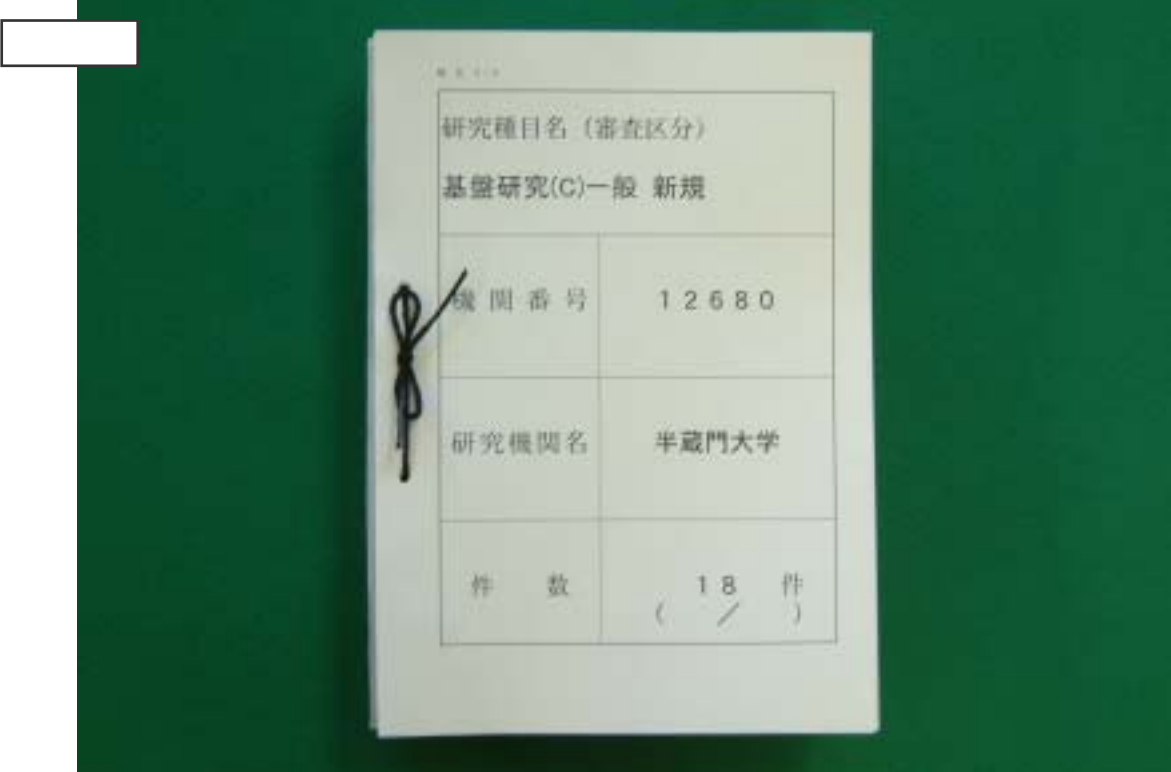

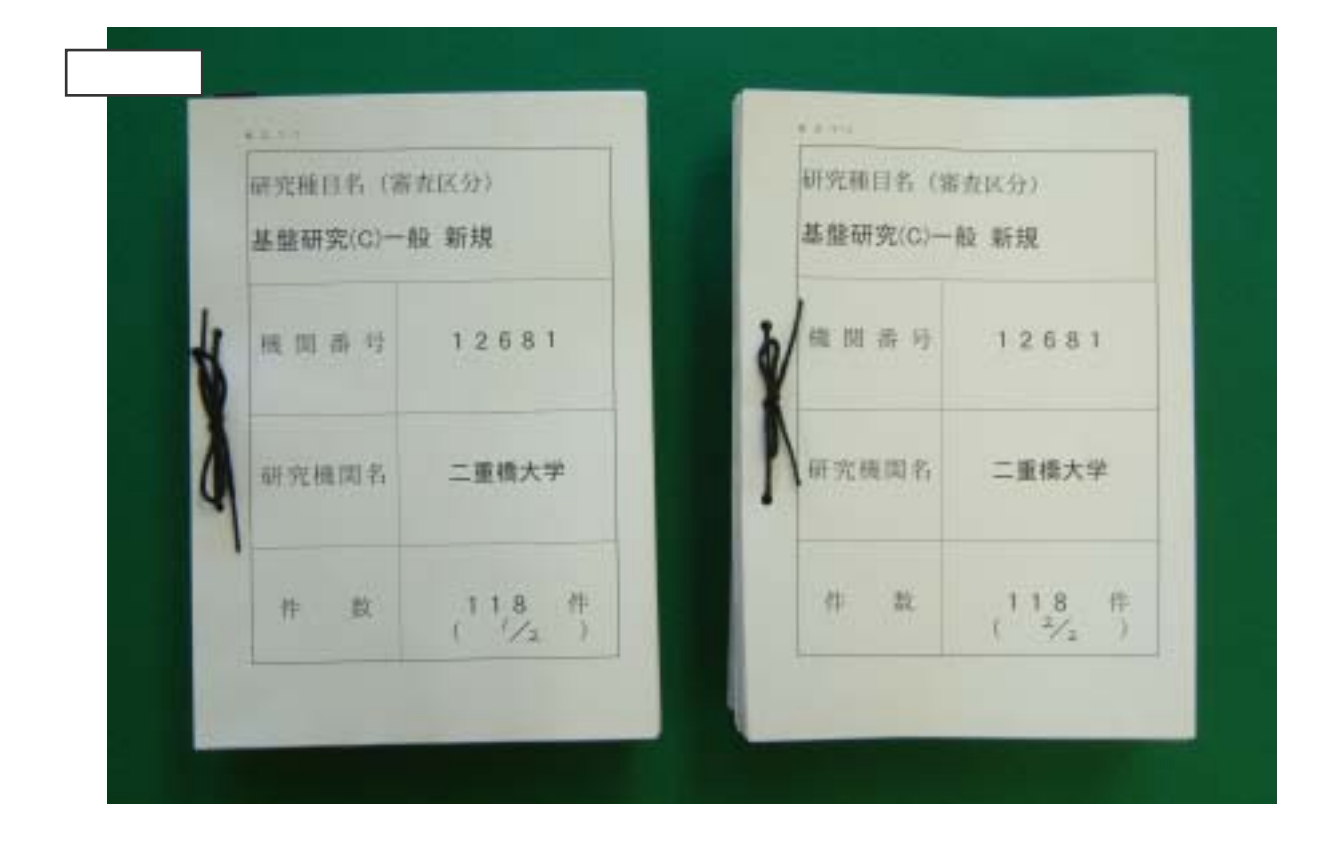

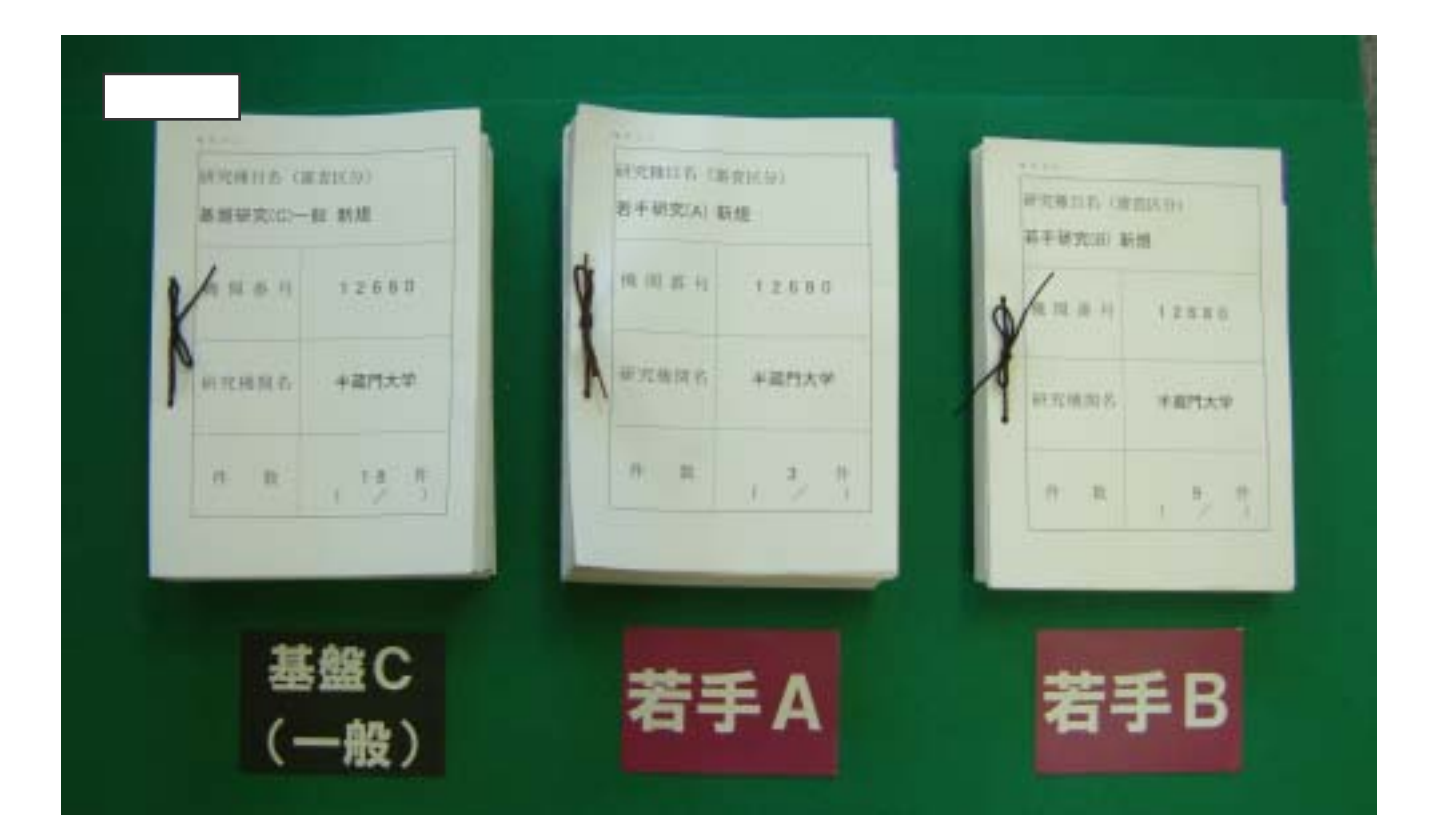

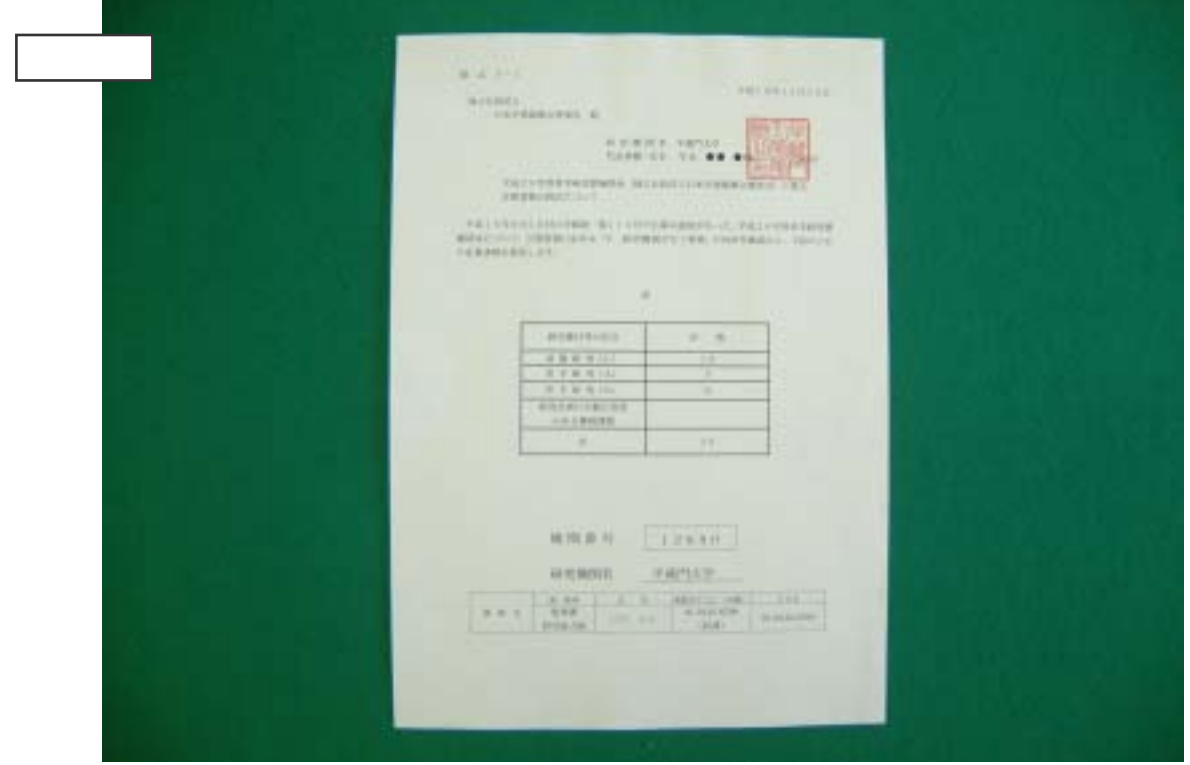

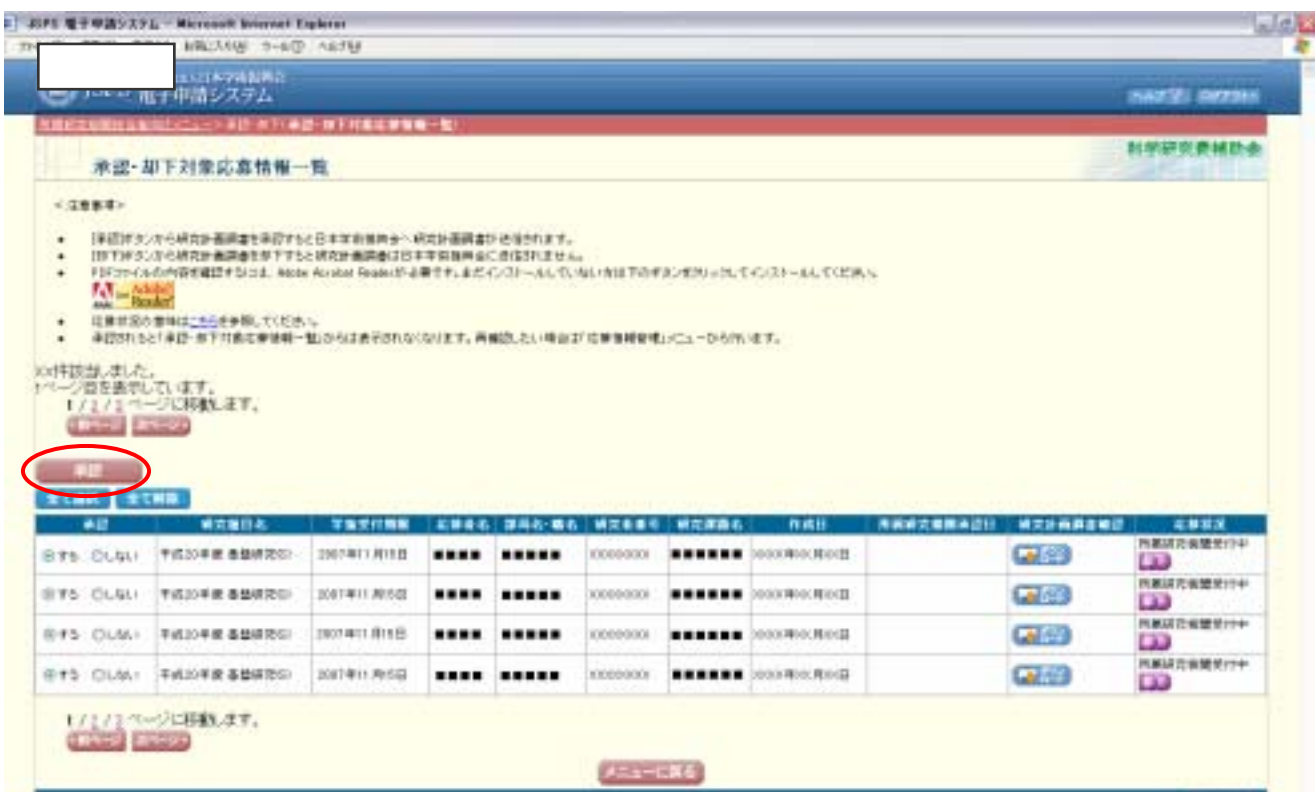

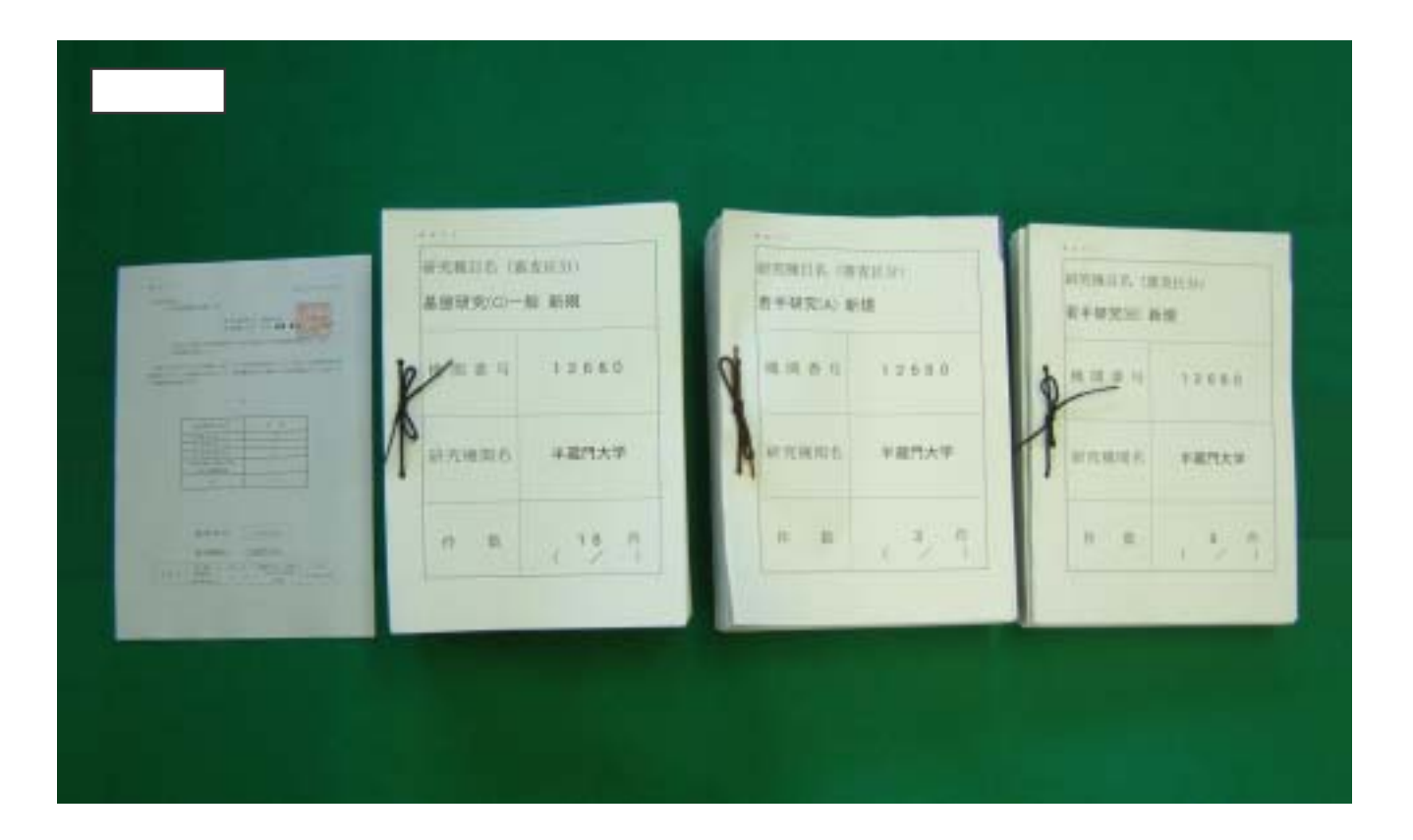

科研教授大学 朝天皇 (1979年)  $\mathcal{R}_{f\circ f}$ キュランス 洋産内大学

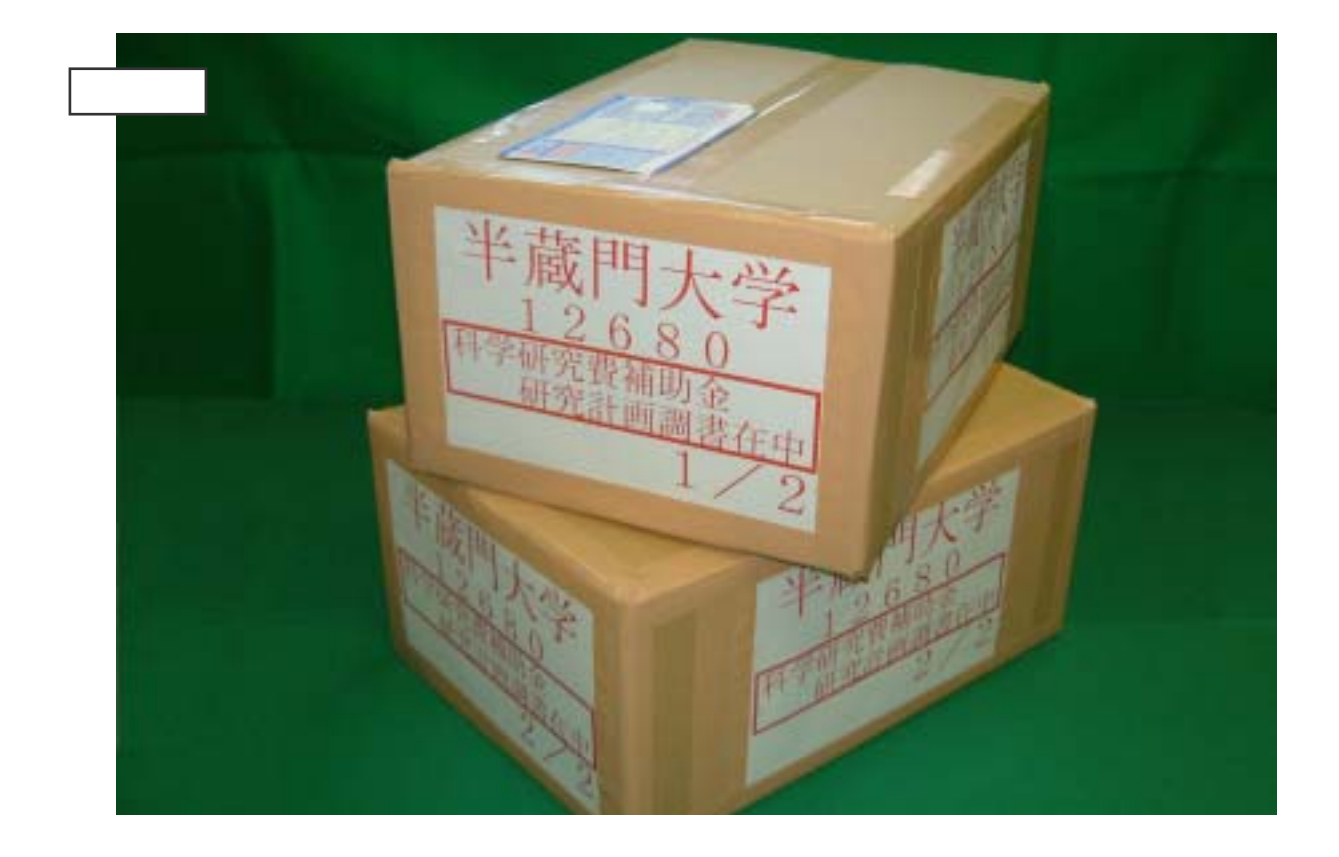